OBECO GMBH

# IT effizient gestartet

# Informationen für Einsteiger(innen)

**Joachim Berger 09.10.2008**

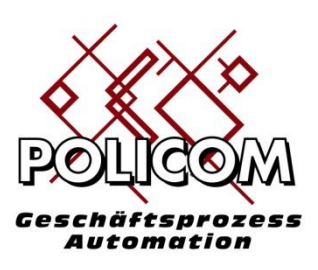

Einführung in Policom Basis – das Existenzgründerpaket

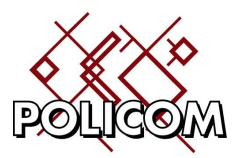

Impressum:

Obeco GmbH Arenberger Str. 230a 56077 Koblenz

Telefon : 0261-9634466-0 Fax: 0261-9634466-1

Mail: info@obeco.de Web: www.obeco.de

Geschäftsführer: Joachim Berger, Amtsgericht Koblenz, HRB 23806 Inhaltlich verantwortlich gemäß § 55 Absatz 2 RStV: Joachim Berger (Anschrift wie oben) Umsatzsteuer-Identifikationsnummer gemäß § 27 a Umsatzsteuergesetz: DE159643101 Kto.-Nr. 650005, BLZ 505 300 05, Cronbank Dreieich

Stand: 28.10.2008 / August 2016

© Obeco GmbH alle Rechte vorbehalten

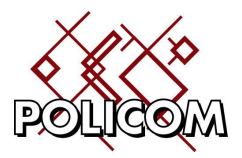

# Inhaltsverzeichnis

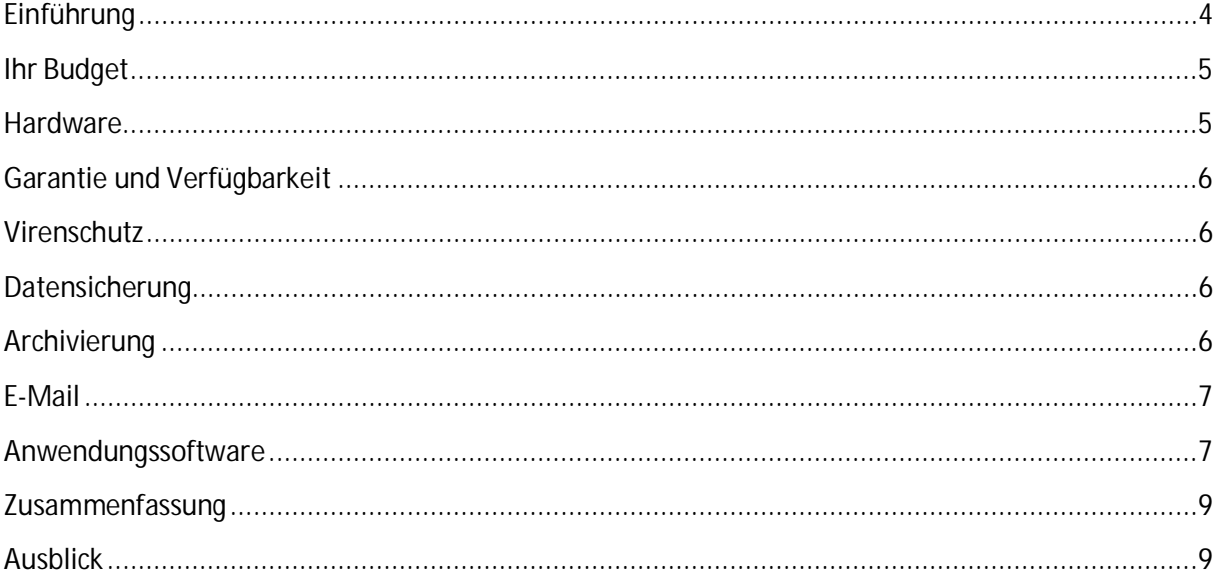

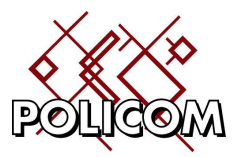

#### **Einführung**

Existenzgründer(innen) und Jungunternehmer(innen) stehen zu Beginn Ihrer Unternehmung vor vielfältigen Fragen, die es zu beantworten gilt.

Diese Informationsschrift beschreibt welche Konzepte und Denkansätze für die Informationsverarbeitung im Umgang mit Kunden und Lieferanten erforderlich sind:

- Was sollte ich vor dem Kauf von Hard- und Software beachten
- Wie gehe ich mit meine Daten um
- Wie strukturiere ich den Schriftverkehr mit Kunden und Lieferanten
- Welche Programme und Funktionen brauche ich

Sicherlich ist Ihre Zeit sinnvoller mit der Arbeit in Ihrem Geschäft investiert als sie damit zu verbringen sich Tage und Nächte in neue komplizierte Programme einzuarbeiten oder in der Textverarbeitung Rechnungsformate und Formeln für Mehrwertsteuersätze zu programmieren.

Es sollte Ihr Ziel sein sich auf Ihre Stärken und Ihr Kerngeschäft zu konzentrieren. Schaffen Sie sich daher eine Umgebung, die es Ihnen ermöglicht den Büroalltag effizient abzuwickeln.

Wir werden im Folgenden ein Konzept erarbeiten mit dem wir versuchen Risiken zu minimieren und Ihre Anforderungen effizient und gesetzeskonform umzusetzen.

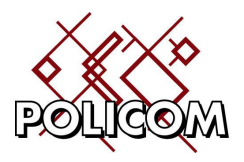

#### **Ihr Budget**

Betrachten Sie die Informationsverarbeitung als ein Werkzeug – wie Ihren Wagen, den Sie für die Fahrt zu Ihrer Arbeit oder zu Ihrem Kunden benötigen. Ihr Auto braucht Betriebsstoffe und Wartung. Ebenso benötigt Ihre Informationsverarbeitung Betriebsstoffe (Software) und Wartung um dauerhaft und fehlerfrei zu funktionieren.

Wir werden auf Basis der Mindestanforderungen ein monatliches Budget definieren, das Ihre Anforderungen abdeckt. Damit können Sie die Angebote für Hard- und Software Ihrer Lieferanten besser einschätzen.

#### **Hardware**

Vielleicht kennen Sie die folgenden Situationen:

- Sie haben Ihren Wagen verliehen und dieser wird in einem Zustand abgeliefert mit dem Sie unmöglich Ihren Kunden zum Geschäftsessen mitnehmen können
- Gestern wurde auf Ihrem Rechner ein neues Spiel installiert und heute stürzt der Rechner ab
- Der Computer, der Sie seit vielen Jahren treu begleitet, hängt sich ständig auf

#### Trennen Sie Geschäft und Privatsphäre!

Benutzen Sie für Ihre betrieblichen Belange ausschließlich einen separaten PC oder Notebook. Sie vermeiden Zielkonflikte mit Ihren Mitbenutzern (wer darf wann?) und stellen sicher, dass Sie immer ungehindert Ihre Angebote oder Rechnungen schreiben können. |<br>|<br>|

Zusätzlich haben Sie folgende Vorteile:

- der PC gehört definitiv und eindeutig zu den Betriebsausgaben und seine Kosten werden abgesetzt
- die Vorgaben für den betrieblichen Datenschutzes (Zugang zu personenbezogenen Daten) ist berücksichtigt

Die Hardware, die Sie für den Start benötigen, ist schnell zusammengestellt:

Sie benötigen Einsteigerhardware, kein Topgerät mit großen Leistungsreserven. Ein Notebook mit 15 Zoll Bildschirm, 2 GB Speicher, Windows-Betriebssystem und Tintenstrahl-Farbdrucker sind am Anfang vollständig ausreichend.

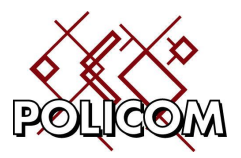

### **Garantie und Verfügbarkeit**

Wichtiger als ein teurer Rechner ist die Garantieleistung, die Sie dafür einkaufen. Bei einem Defekt ist es schlicht unmöglich 4 Wochen auf die Reparatur zur warten, um erst dann die nächsten Angebote zu schreiben.

Besser ist es wenn Sie Ihren Laptop mit einer Vorort-Garantie oder Schnellreparatur (2-3 Tage) bestellen. Legen Sie diese Kosten auf 3 Jahre um (nach diesem Zeitraum sollten Sie über neue Hardware nachdenken) und budgetieren diese Hardware incl. Garantie mit ca. 50 Euro netto pro Monat.

#### **Virenschutz**

Kein Computer ohne Virenschutz!

Um rechtssicher zu arbeiten sind Sie verpflichtet Ihre Daten und Ihren Computer mit aktueller Virenschutz-Software zu schützen. Virenschutz gibt es z.B. vom Hersteller Ihres Betriebssystems und von Drittherstellern. Dieser ist zuverlässig in das Betriebssystem integriert und kann per Mausklick aktiviert werden. Marktübliche Preise bewegen sich bei ca. 5 Euro pro Monat.

### **Datensicherung**

#### Kein Computer ohne Datensicherung!

Auch hier schreibt Ihnen der Gesetzgeber vor, wie Sie sich zu verhalten haben: Der Geschäftsführer hat die Verfügbarkeit, Vertraulichkeit und Integrität von Daten bzw. der Informationstechnik sicherzustellen um die Geschäftsprozesse aufrecht zu erhalten und Schäden abzuwehren.

Im einfachsten Falle sichern Sie Ihre Daten täglich auf einen USB-Speicher, den Sie räumlich getrennt <sup>1</sup>vom Gerät aufbewahren. USB-Sticks gibt es bereits für wenige Euro.

Um sicherzugehen, dass keine Daten verloren gehen können Sie z.B. für jeden Wochentag eine separate Sicherung vorsehen.

## **Archivierung**

Vielleicht ist es Ihnen schon passiert, dass Sie nach einem haben Jahr nochmals an einem Text arbeiten wollten und feststellen mussten, dass diese Datei bereits vor einem Monat geändert oder gelöscht wurde.

In diesem Falle hilft Ihnen die tägliche Sicherung nicht weiter. Legen Sie sich daher z.B. für jeden Monat oder jedes Quartal eine zusätzliche separate Sicherung zur Seite. Dies hilft Ihnen falls Sie auf weiter zurückliegende Versionen Ihrer Dokumente zuzugreifen möchten.

<sup>&</sup>lt;sup>1</sup> Brandschutz: geg. außer Haus oder im Banksafe lagern

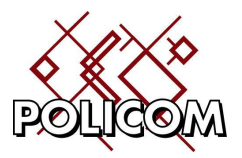

Testen Sie Ihre Sicherung und prüfen Sie dass Sie Ihre Daten wieder herstellen können. Damit stellen Sie sicher, dass die Sicherung im Bedarfsfalle auch richtig funktioniert.

#### **E-Mail**

Die Kommunikation mit Ihren Geschäftspartnern erfolgt heute oft elektronisch. Per Gesetz sind Sie zum Führen eines Impressums in jeder E-Mail verpflichtet. Zudem müssen steuerrelevante E-Mails den Finanzbehörden auf Anfrage zur Verfügung gestellt werden.

Achten Sie daher darauf, dass Ihre Anwendungssoftware die Archivierung von E-Mails unterstützt.

#### **Anwendungssoftware**

Dies ist sicher die interessanteste Frage in diesem Umfeld: Welche Software benötige ich denn wirklich?

Um diese Frage zu beantworten möchten wir zunächst zusammenstellen welche Informationen wir für unser Geschäft benötigen und welche Arbeitsabläufe wir abdecken möchten. Hierbei gehen wir vom Geschäftsmodell eines einfachen Gewerbebetriebes aus:

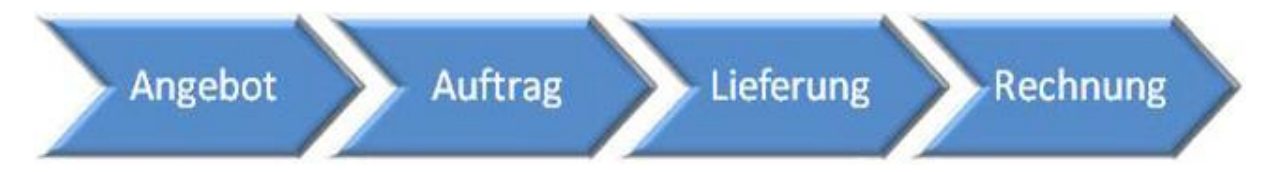

Wir benötigen diese Funktionen:

- 1. Adressen von Kunden und Lieferanten erfassen
- 2. Artikel und Dienstleistungen mit Beschreibung, Preis und Umsatzsteuer anlegen
- 3. Angebote und Briefe schreiben und per Mail versenden (PDF $2$ )
- 4. Auftragsbestätigungen drucken und per Mail versenden (PDF)
- 5. Lieferscheine und Rechnungen erstellen und per Mail versenden (PDF)
- 6. Jede Drucksache (Brief, Rechnung, …) kann im Original angesehen werden(Archiv)

Je nach Sachlage können diese Basisinformationen in Ihrem Betrieb variieren. z.B. kann in Ihrem Betrieb z.B. die Terminverwaltung oder Gutschriften eine besondere Rolle spielen, die berücksichtigt werden sollten.

Wählen Sie ein Programm, das es Ihnen ermöglicht alle Aufgaben einfach zu erledigen. Benutzen Sie Ihnen bekannte Programme wie die Textverarbeitung nur zum Schreiben einer Dokumentation, die Tabellenkalkulation zum Kalkulieren von Einkaufs- und Verkaufspreisen.

<sup>&</sup>lt;sup>2</sup> Portable Dokument Format ist ein Standard zum Dokumentenaustausch der Fa. Adobe

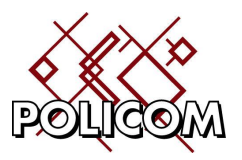

Das Programm aber, das Ihre Betriebsdaten (Adressen, Artikel, Angebote, …) verwaltet, ist ein spezieller Typ von Software, der für diese Aufgaben besonders geeignet ist und nicht durch eine andere Software ersetzt werden sollte. |<br>|<br>|

#### Vermeiden Sie Medienbrüche:

Heute mit dem einen Programm beginnen und morgen mit einer anderen Software weiterarbeiten – das birgt eine Reihe von Gefahren. Programmwechsel sind immer zeitaufwendig in Bezug auf Schulung und Einarbeitung. Programmwechsel können zu Datenverlusten bei der Migration führen. Jede Änderung ist mit zusätzlichen Kosten verbunden.

Achten Sie bei der Auswahl Ihrer Software auf folgende Punkte:

- Ich habe die Anforderungen an mein Programm zusammengestellt
- Das Programm hat alle Funktionen, die ich benötige und unterstützt die Archivierung
- Das Programm hat keine überflüssigen Funktionen. Diese verlängern die Einarbeitung und verteuern Software und Wartung
- Das Programm ist einfach zu bedienen. Beispiel: Ich komme mit 3 Mausklicks zum Angebot
- Die Oberfläche ist einfach gestaltet. Beispiel: Das Formular zum Erstellen der Angebote hat 4 Basisfunktionen (Neuanlage, Ändern, Löschen, Drucken). Einfach gestaltete Oberflächen verkürzen die Einarbeitung und helfen bei der sicheren Bedienung. Eingabemasken, die mit Funktionen überladen sind, erschweren die Bedienung.
- x Support: Der Softwarelieferant bietet eine *kostenlose*, deutschsprachige Telefonhotline: Wenn es bei der Bedienung ein Problem gibt, nutzt es Ihnen wenig wenn Ihnen der Mailsupport nach 3 Tagen antwortet. Jetzt benötigen Sie einen Ansprechpartner der Sie umgehend und kompetent, gegebenenfalls auch mit Remote-Wartung unterstützt.
- Wartungsvertrag: Jedes Betriebssystem wird durch die installierten Programme und Aktualisierungen des Herstellers verändert. Dies beeinflusst die Verfügbarkeit und Lauffähigkeit Ihrer Anwendungen. Der Wartungsvertrag garantiert, dass Ihr Programm auch nach Jahren zuverlässig arbeitet.

Testen Sie das Programm vor dem Kauf! Nehmen Sie sich 1-2 Stunden Zeit, alle Funktionen durchzugehen und zu prüfen, dass das Programm Ihren Vorstellungen entspricht.

Jeder Lieferant und Hersteller, der an Ihnen als langfristigem Kunden interessiert ist, macht für Sie eine kostenlose Testinstallation oder Vorführung. |<br>|<br>|

Budget: Den Leistungsumfang für Programm, Support und Wartung budgetieren Sie pro Benutzer mit monatlich 50 Euro netto.

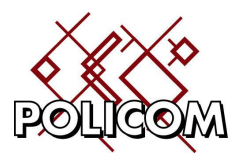

#### **Zusammenfassung**

Berücksichtigen Sie folgende Punkte:

- 1. Das monatliches Budget für Informationstechnologie von ca. 100 Euro netto:
	- a. Neue Hardware (36 Monate Garantie, Schnellreparatur) ca. 50 Euro pro Monat
	- b. Programm für Betriebsdaten mit Hotline und Wartung, ca. 50 Euro pro Monat
- 2. Virenschutz und Datensicherung
- 3. E-Mail mit Impressum und Archiv

Versuchen Sie die Anzahl der beteiligten Komponenten zu minimieren. Je weniger Programme Sie einsetzen, desto weniger werden Sie mit Tätigkeiten belastet, die nichts mit Ihrem Kerngeschäft zu tun haben.

#### **Ausblick**

Ihr Geschäft soll wachsen und Sie in den nächsten Jahren begleiten. Suchen Sie sich daher eine Anwendungssoftware, die mit Ihnen wächst. Dies erkennen Sie an folgenden Kriterien:

- Das Programm bietet Versionen für den Einzelplatz und für Mehrplatzumgebungen
- Es ist modular aufgebaut: Komponenten können bei Bedarf zugekauft werden (Lagerhaltung, Schnittstellen)
- Die Software ist die flexibel und passt sich an Ihre betrieblichen Bedürfnisse an. Spezielle Anforderungen werden kostengünstig und zeitnah realisiert. Beispiel: die Erweiterung der Software um ein für Sie wichtiges Feld (z.B. Artikelfarben) wird schnell und preisgünstig realisiert.